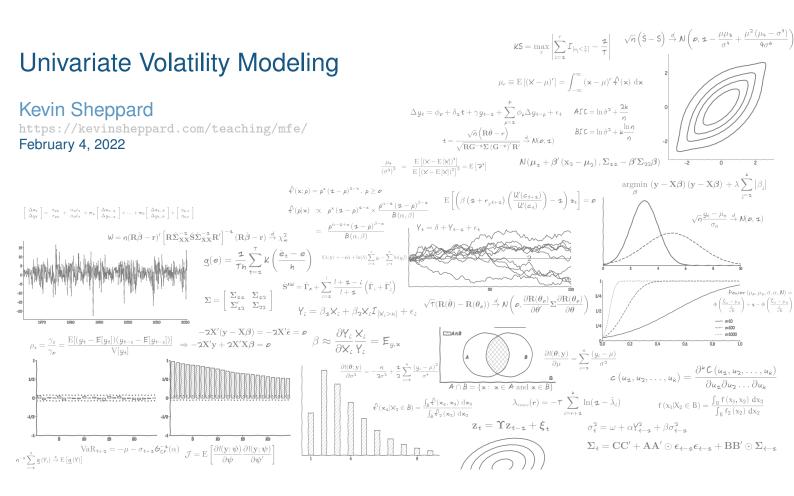

# Volatility Overview

- What is volatility?
- Why does it change?
- What are ARCH, GARCH, TARCH, EGARCH, SWARCH, ZARCH, APARCH, STARCH, etc. models?
- What does time-varying volatility look like?
- What are the basic properties of ARCH and GARCH models?
- What is the news impact curve?
- How are the parameters of ARCH models estimated? What about inference?
- Twists on the standard model
- Forecasting conditional variance
- Realized Variance
- Implied Volatility

# What is *volatility*?

- Volatility
  - Standard deviation
- Realized Volatility

$$\hat{\sigma} = \sqrt{T^{-1} \sum_{t=1}^{T} (r_t - \hat{\mu})^2}$$

- Other meaning: variance computed from ultra-high frequency (UHF) data
- Conditional Volatility

 $\mathbf{E}_t[\sigma_{t+1}]$ 

- Implied Volatility
- Annualized Volatility ( $\sqrt{252} \times \text{daily}, \sqrt{12} \times \text{monthly}$ )
  - Mean scales linearly with time ( $252 \times \text{daily}, 12 \times \text{monthly}$ )
- Variance is squared volatility

# Why does volatility change?

- Possible explanations:
  - News Announcements
  - Leverage
  - Volatility Feedback
  - Illiquidity
  - State Uncertainty
- None can explain all of the time-variation
- Most theoretical models have none

## Review

#### Key Concepts

Leverage Effect, Liquidity, Volatility Feedback Questions

- What factors are used to convert daily, weekly, and monthly volatility to annual?
- What factor would you use to convert daily volatility to annual if an asset traded 7 days a week?

#### **Problems**

- 1. If the annualized volatility of an asset is 48%, what is its daily, weekly, and monthly volatility?
- 2. If the daily return of an asset is .0476% and its daily volatility is 1.512%, what is the asset's annual Sharpe ratio?

# A basic volatility model: the ARCH(1) model

 $\begin{aligned} r_t &= \epsilon_t \\ \sigma_t^2 &= \omega + \alpha_1 \epsilon_{t-1}^2 \\ \epsilon_t &= \sigma_t e_t \\ e_t &\approx N(0, 1) \end{aligned}$ 

- Autoregressive Conditional Heteroskedasticity
- Key model parameters
  - $\omega$  sets the long run level
  - $\alpha$  determines both the persistence and volatility of volatility (VoVo or VolVol)

# **Key Properties**

- Conditional Mean:  $E_{t-1}[r_t] = E_{t-1}[\epsilon_t] = 0$
- More on this later
  - Unconditional Mean:  $E[\epsilon_t] = 0$ 
    - Follows directly from the conditional mean and the LIE
- Conditional Variance:  $E_{t-1}[r_t^2] = E_{t-1}[\epsilon_t^2] = \sigma_t^2$
- $\sigma_t^2$  and  $e_t^2$  are independent
- $E_{t-1}[e_t^2] = E[e_t^2] = 1$
- $1 \alpha_1 > 0$  : Required for stationarity, also  $\alpha_1 \ge 0$ 
  - $\omega > 0$  is also required for stationarity (technical, but obvious)

# **Unconditional Variance**

Unconditional Variance

$$\mathbf{E}[\epsilon_t^2] = \frac{\omega}{1 - \alpha_1}$$

Unconditional relates the dynamic parameters to average variance

$$\mathbf{E}[\sigma_t^2] =$$

# More properties of the ARCH(1)

- ARCH models are really Autoregressions in disguise
- Add  $\epsilon_t^2 \sigma_t^2$  to both sides

$$\sigma_t^2 = \omega + \alpha_1 \epsilon_{t-1}^2$$
  
$$\sigma_t^2 + \epsilon_t^2 - \sigma_t^2 = \omega + \alpha_1 \epsilon_{t-1}^2 + \epsilon_t^2 - \sigma_t^2$$
  
$$\epsilon_t^2 = \omega + \alpha_1 \epsilon_{t-1}^2 + \epsilon_t^2 - \sigma_t^2$$
  
$$\epsilon_t^2 = \omega + \alpha_1 \epsilon_{t-1}^2 + \nu_t$$

$$y_t = \phi_0 + \phi_1 y_{t-1} + \nu_t$$

- AR(1) in  $\epsilon_t^2$   $\nu_t = \epsilon_t^2 \sigma_t^2$  is a mean 0 white noise (WN) process  $\nu_t$  Captures variance *surprise* :  $\epsilon_t^2 \sigma_t^2 = \sigma_t^2(e_t^2 1)$

#### Autocovariance/Autocorrelations

First Autocovariance

$$\mathbb{E}[(\epsilon_t^2 - \bar{\sigma}^2)(\epsilon_{t-1}^2 - \bar{\sigma}^2)] = \alpha_1 \mathbb{V}[\epsilon_t^2]$$

- ► Same as in AR(1)
- j<sup>th</sup> Autocovariance is

 $\alpha_1^j \mathbf{V}[\epsilon_t^2]$ 

■ j<sup>th</sup> Autocorrelation is

$$\operatorname{Corr}(\epsilon_t^2, \epsilon_{t-j}^2) = \frac{\alpha_1^j \operatorname{V}[\epsilon_t^2]}{\operatorname{V}[\epsilon_t^2]} = \alpha_1^j$$

- Again, same as AR(1)
- ARCH(P) is AR(P)
  - Just apply results from AR models

#### **Kurtosis**

- Kurtosis effect is important
- Variance is not constant ⇒ Volatility of Volatility > 0

$$\kappa = \frac{\mathbf{E}\left[\epsilon_t^4\right]}{\mathbf{E}\left[\epsilon_t^2\right]^2} = \ge 3$$

- Alternative:  $E[\sigma_t^4] = V[\sigma_t^2] + E[\sigma_t^2]^2$ 
  - Law of Iterated Expectations
- In ARCH(1):

$$\kappa = \frac{3(1 - \alpha_1^2)}{(1 - 3\alpha_1^2)} > 3$$

• Finite if 
$$\alpha_1 < \sqrt{\frac{1}{3}} \approx .577$$

## **Describing Tail Risks**

■ "Fat-tailed" and "Thin-tailed"

Definition (Leptokurtosis)

A random variable  $x_t$  is said to be leptokurtotic if its kurtosis,

$$\kappa = \frac{E[(x_t - E[x_t])^4]}{E[(x_t - E[x_t])^2]^2}$$

is greater than that of a normal ( $\kappa > 3$ ). Leptokurtotic variables are also known as "heavy tailed" or "fat tailed".

#### **Definition** (Platykurtosis)

A random variable  $x_t$  is said to be platykurtotic if its kurtosis,

$$\kappa = \frac{E[(x_t - E[x_t])^4]}{E[(x_t - E[x_t])^2]^2}$$

is less than that of a normal ( $\kappa < 3$ ). Platykurtotic variables are also known as "thin tailed".

# The ARCH(P) model

#### Definition (P<sup>th</sup> Order ARCH)

An Autoregressive Conditional Heteroskedasticity process or order P is given by

$$r_{t} = \mu_{t} + \epsilon_{t}$$

$$\mu_{t} = \phi_{0} + \phi_{1}r_{t-1} + \ldots + \phi_{s}r_{t-S}$$

$$\sigma_{t}^{2} = \omega + \alpha_{1}\epsilon_{t-1}^{2} + \alpha_{2}\epsilon_{t-2}^{2} + \ldots + \alpha_{P}\epsilon_{t-P}^{2}$$

$$\epsilon_{t} = \sigma_{t}e_{t}$$

$$e_{t} \stackrel{\text{i.i.d.}}{\sim} N(0, 1).$$

- Mean  $\mu_t$  can be an appropriate form AR, MA, ARMA, ARMAX, etc.
  - $\bullet \ \mathrm{E}_t \left[ r_t \mu_t \right] = 0$
- $e_t$  is the standardized residual, often assumed normal
- $\sigma_t^2$  is the conditional variance

## Alternative expression of an ARCH(P)

- Model where both mean and variance are time varying
  - Natural extension of model definition for time varying mean model

$$r_t | \mathcal{F}_{t-1} \sim N(\mu_t, \sigma_t^2)$$
  

$$\mu_t = \phi_0 + \phi_1 r_{t-1} + \ldots + \phi_s r_{t-S}$$
  

$$\sigma_t^2 = \omega + \alpha_1 \epsilon_{t-1}^2 + \alpha_2 \epsilon_{t-2}^2 + \ldots + \alpha_P \epsilon_{t-P}^2$$
  

$$\epsilon_t = r_t - \mu_t$$

• " $r_t$  given the information set at time t-1 is conditionally normal with mean  $\mu_t$  and variance  $\sigma_t^2$ "

## Review

#### Key Concepts

ARCH Model, Volatility Clustering, Conditional Variance, Unconditional Variance, Leptokurtosis

#### Questions

- Why does time-varying volatility always increase kurtosis?
- How is an ARCH(1) model like an AR(1)?

## The data

- S&P 500
  - ► Source: Yahoo! Finance
  - ► Daily January 1, 1999 December 31, 2021
  - ► 5,575 observations
- WTI Spot Prices
  - ► Source: EIA
  - ► Daily January 1, 1999 December 31, 2021
  - ► 5,726 observations
- All represented as 100× log returns

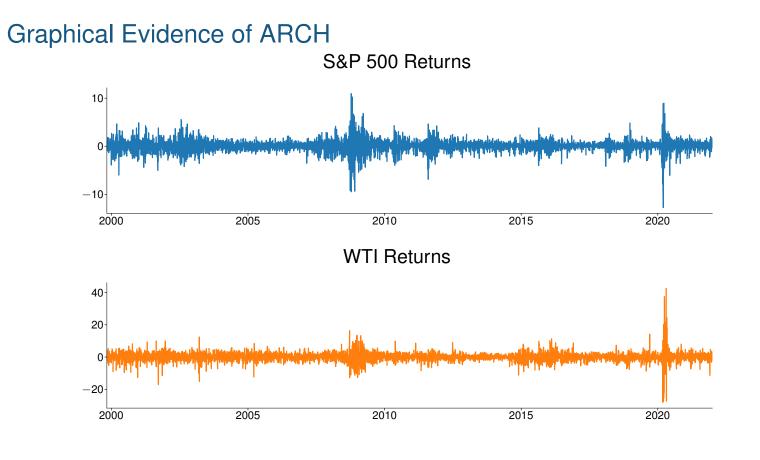

Graphical Evidence: Squared Data Plot

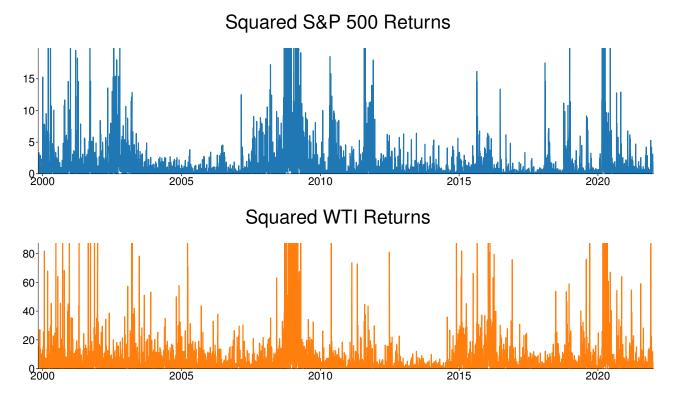

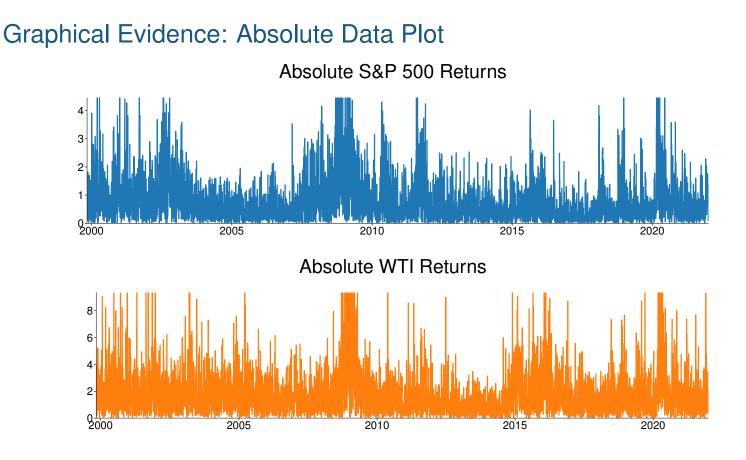

A simple GARCH(1,1)

$$r_{t} = \epsilon_{t}$$

$$\sigma_{t}^{2} = \omega + \alpha_{1}\epsilon_{t-1}^{2} + \beta_{1}\sigma_{t-1}^{2}$$

$$\epsilon_{t} = \sigma_{t}e_{t}$$

$$e_{t} \stackrel{\text{i.i.d.}}{\sim} N(0, 1)$$

- Adds lagged variance to the ARCH model
- $ARCH(\infty)$  in disguise

$$\sigma_t^2 =$$

#### **Important Properties**

$$\sigma_t^2 = \omega + \alpha_1 \epsilon_{t-1}^2 + \beta_1 \sigma_{t-1}^2$$

Unconditional Variance

$$\begin{split} \bar{\sigma}^2 &= \mathbf{E}[\sigma_t^2] = \frac{\omega}{1 - \alpha_1 - \beta_1} \\ \kappa &= \frac{3(1 + \alpha_1 + \beta_1)(1 - \alpha_1 - \beta_1)}{1 - 2\alpha_1\beta_1 - 3\alpha_1^2 - \beta_1^2} > 3 \end{split}$$

Stationarity

Kurtosis

- $\alpha_1 + \beta_1 < 1$
- $\omega > 0, \alpha_1 \ge 0, \beta_1 \ge 0$
- ► ARMA in disguise

$$\begin{split} \sigma_{t}^{2} + \epsilon_{t}^{2} - \sigma_{t}^{2} &= \omega + \alpha_{1}\epsilon_{t-1}^{2} + \beta_{1}\sigma_{t-1}^{2} + \epsilon_{t}^{2} - \sigma_{t}^{2} \\ \epsilon_{t}^{2} &= \omega + \alpha_{1}\epsilon_{t-1}^{2} + \beta_{1}\sigma_{t-1}^{2} + \epsilon_{t}^{2} - \sigma_{t}^{2} \\ \epsilon_{t}^{2} &= \omega + \alpha_{1}\epsilon_{t-1}^{2} + \beta_{1}\epsilon_{t-1}^{2} - \beta_{1}\nu_{t-1} + \nu_{t} \\ \epsilon_{t}^{2} &= \omega + (\alpha_{1} + \beta_{1})\epsilon_{t-1}^{2} - \beta_{1}\nu_{t-1} + \nu_{t} \end{split}$$

# The Complete GARCH model

#### Definition (GARCH(P,Q) process)

A Generalized Autoregressive Conditional Heteroskedasticity (GARCH) process of orders P and Q is defined as

$$r_{t} = \mu_{t} + \epsilon_{t}$$

$$\mu_{t} = \phi_{0} + \phi_{1}r_{t-1} + \ldots + \phi_{s}r_{t-S}$$

$$\sigma_{t}^{2} = \omega + \sum_{p=1}^{P} \alpha_{p}\epsilon_{t-p}^{2} + \sum_{q=1}^{Q} \beta_{q}\sigma_{t-q}^{2}$$

$$\epsilon_{t} = \sigma_{t}e_{t}, \ e_{t} \stackrel{\text{i.i.d.}}{\sim} N(0, 1)$$

- Mean model can be altered to fit data -AR(S) here
- Adds lagged variance to ARCH

#### Exponentially Weighted Moving Average Variance A special case of a GARCH(1,1)

• Restricted model where  $\mu_t = 0$  for all t,  $\omega = 0$  and  $\alpha = 1 - \beta$ 

$$\sigma_t^2 = (1 - \lambda) r_{t-1}^2 + \lambda \sigma_{t-1}^2$$
$$\sigma_t^2 = (1 - \lambda) \sum_{i=0}^{\infty} \lambda^i r_{t-i-1}^2$$

- Note that  $\sum_{i=0}^{\infty} \lambda^i = 1/1 \lambda$  so that  $(1 \lambda) \sum_{i=0}^{\infty} \lambda^i = 1$ 
  - ► Leads to random-walk-like features

#### Review

Key Concepts Generalized ARCH, EWMA Variance Questions

- How does GARCH improve ARCH?
- How many lags are needed in an ARCH to match the fit of a GARCH?
- What restrictions are needed on a GARCH model produce an EWMA variance?

#### Glosten-Jagannathan-Runkle GARCH

Extends GARCH(1,1) to include an asymmetric term

#### Definition (Glosten-Jagannathan-Runkle (GJR) GARCH process)

A GJR-GARCH(P,O,Q) process is defined as

$$\begin{aligned} r_t &= \mu_t + \epsilon_t \\ \mu_t &= \phi_0 + \phi_1 r_{t-1} + \ldots + \phi_s r_{t-S} \\ \sigma_t^2 &= \omega + \sum_{p=1}^P \alpha_p \epsilon_{t-p}^2 + \sum_{o=1}^O \gamma_o \epsilon_{t-o}^2 I_{[\epsilon_{t-o} < 0]} + \sum_{q=1}^Q \beta_q \sigma_{t-q}^2 \\ \epsilon_t &= \sigma_t e_t \\ e_t \stackrel{\text{i.i.d.}}{=} N(0, 1) \end{aligned}$$

where  $I_{[\epsilon_{t-o}<0]}$  is an indicator function that takes the value 1 if  $\epsilon_{t-o} < 0$  and 0 otherwise.

#### GJR-GARCH(1,1,1) example

■ GJR(1,1,1) model

$$\sigma_t^2 = \omega + \alpha_1 \epsilon_{t-1}^2 + \gamma_1 \epsilon_{t-1}^2 I_{[\epsilon_{t-1} < 0]} + \beta_1 \sigma_{t-1}^2$$
$$\alpha_1 + \gamma_1 \ge 0$$
$$\alpha_1 \ge 0$$
$$\beta_1 \ge 0$$
$$\omega > 0$$

- $\gamma_1 \epsilon_{t-1}^2 I_{[\epsilon_{t-1} < 0]}$ : Variances are larger after negative shocks than after positive shocks
- "Leverage Effect"

# Threshold ARCH

- Threshold ARCH is similar to GJR-GARCH
- Also known as ZARCH (Zakoain (1994)) or AVGARCH when symmetric

#### Definition (Threshold ARCH (TARCH) process)

A TARCH(P,O,Q) process is defined

$$\begin{aligned} r_t &= \mu_t + \epsilon_t \\ \mu_t &= \phi_0 + \phi_1 r_{t-1} + \ldots + \phi_s r_{t-S} \\ \sigma_t &= \omega + \sum_{p=1}^P \alpha_p |\epsilon_{t-p}| + \sum_{o=1}^O \gamma_o |\epsilon_{t-o}| I_{[\epsilon_{t-o} < 0]} + \sum_{q=1}^Q \beta_q \sigma_{t-q} \\ \epsilon_t &= \sigma_t e_t \\ e_t \stackrel{\text{i.i.d.}}{\sim} N(0, 1) \end{aligned}$$

where  $I_{[\epsilon_{t-o}<0]}$  is an indicator function that is 1 if  $\epsilon_{t-o}<0$  and 0 otherwise.

# TARCH(1,1,1) example

TARCH(1,1,1) model

$$\sigma_t = \omega + \alpha_1 |\epsilon_{t-1}| + \gamma_1 |\epsilon_{t-1}| I_{[\epsilon_{t-1} < 0]} + \beta_1 \sigma_{t-1}$$
$$\alpha_1 + \gamma_1 \ge 0$$
$$\omega > 0, \alpha_1 \ge 0, \beta_1 \ge 0$$

- Note the different power:  $\sigma_t$  and  $|\epsilon_{t-1}|$ 
  - Model for conditional standard deviation
- Nonlinear variance models complicate some things
  - Forecasting
  - Memory of volatility
  - News impact curves
- GARCH(P,Q) becomes TARCH(P,O,Q) or GJR-GARCH(P,O,Q)
- TARCH and GJR-GARCH are sometimes (*wrongly*) used interchangeably.

# EGARCH

#### Definition (EGARCH(P,O,Q) process)

An Exponential Generalized Autoregressive Conditional Heteroskedasticity (EGARCH) process of order P, O and Q is defined

$$r_{t} = \mu_{t} + \epsilon_{t}$$

$$\mu_{t} = \phi_{0} + \phi_{1}r_{t-1} + \dots + \phi_{s}r_{t-S}$$

$$\ln(\sigma_{t}^{2}) = \omega + \sum_{p=1}^{P} \alpha_{p} \left( \left| \frac{\epsilon_{t-p}}{\sigma_{t-p}} \right| - \sqrt{\frac{2}{\pi}} \right) + \sum_{o=1}^{O} \gamma_{o} \frac{\epsilon_{t-o}}{\sigma_{t-o}} + \sum_{q=1}^{Q} \beta_{q} \ln(\sigma_{t-q}^{2})$$

$$\epsilon_{t} = \sigma_{t}e_{t}$$

$$e_{t} \stackrel{\text{i.i.d.}}{\sim} N(0, 1)$$

In the original parametrization of Nelson (1991), P and O were required to be identical.

## EGARCH(1,1,1)

EGARCH(1,1,1)

$$\begin{split} r_t &= \mu + \epsilon_t \\ \ln(\sigma_t^2) &= \omega + \alpha_1 \left( \left| \frac{\epsilon_{t-1}}{\sigma_{t-1}} \right| - \sqrt{\frac{2}{\pi}} \right) + \gamma_1 \frac{\epsilon_{t-1}}{\sigma_{t-1}} + \beta_1 \ln(\sigma_{t-1}^2) \\ \epsilon_t &= \sigma_t e_t, \quad e_t \stackrel{\text{i.i.d.}}{\sim} N(0, 1) \end{split}$$

- Modeling using ln removes any parameter restrictions ( $|\beta_1| < 1$ )
- AR(1) with two shocks

$$\ln(\sigma_t^2) = \omega + \alpha_1 \left( |e_{t-1}| - \sqrt{\frac{2}{\pi}} \right) + \gamma_1 e_{t-1} + \beta_1 \ln(\sigma_{t-1}^2)$$

- Symmetric shock  $\left(|e_{t-1}| \sqrt{\frac{2}{\pi}}\right)$  and asymmetric shock  $e_{t-1}$   $\triangleright$  Note, shocks are standardized residuals (unit variance)
- Often provides a better fit that GARCH(P,Q)

30

# Asymmetric Power ARCH

- Nests ARCH, GARCH, TARCH, GJR-GARCH, EGARCH (almost) and other specifications
- Only present the APARCH(1,1,1):

$$\sigma_t^{\delta} = \omega + \alpha_1 \left( |\epsilon_{t-1}| + \gamma_1 \epsilon_{t-1} \right)^{\delta} + \beta_1 \sigma_{t-1}^{\delta}$$
  
$$\alpha_1 > 0, \quad -1 \le \gamma_1 \le 1, \quad \delta > 0, \quad \beta_1 \ge 0, \quad \omega > 0$$

- Parametrizes the "power" parameter
- Different values for  $\delta$  affect the persistence.
  - ► Lower values ⇒ higher persistence of shocks
    - $\triangleright \ \ \mathsf{ARCH:} \ \gamma = 0, \beta = 0, \delta = 2$
    - $\triangleright \ \ \mathsf{GARCH:} \ \gamma = 0, \delta = 2$
    - $\triangleright \ \mathsf{GJR}\text{-}\mathsf{GARCH}: \delta = 2$
    - $\triangleright \ \mathsf{AVGARCH:} \ \gamma = 0, \delta = 1$
    - $\triangleright \quad \mathsf{TARCH:} \ \delta = 1$
    - $\triangleright \quad \mathsf{EGARCH:} (\mathsf{almost}) \lim \delta \to 0$

#### Review

#### Key Concepts

Threshold ARCH, GJR-GARCH, Exponential GARCH, Asymmetric Power ARCH Questions

- How goes a GJR-GARCH model improve a GARCH model?
- How do TARCH and EGARCH differ from GJR-GARCH?
- Why does the EGARCH model contains the term  $-\sqrt{\frac{2}{\pi}}$ ?
- Do the asymmetric models allow asymmetries in both directions (i.e., more sensitive to positive than negative, or more sensitive to negative than to positive)?

#### **Problems**

1. Show that APARCH and GARCH are equivalent under the necessary parameter restrictions.

# S&P Results

| ARCH(5)                     |                             |                              |                             |                             |                             |          |  |
|-----------------------------|-----------------------------|------------------------------|-----------------------------|-----------------------------|-----------------------------|----------|--|
| $\omega$                    | $\alpha_1$                  | $lpha_2$                     | $lpha_3$                    | $lpha_4$                    | $lpha_5$                    | Log Lik. |  |
| $\underset{(0.000)}{0.288}$ | 0.104<br>(0.000)            | $\underset{(0.000)}{0.199}$  | $\underset{(0.000)}{0.182}$ | $\underset{(0.000)}{0.194}$ | $\underset{(0.000)}{0.152}$ | -6712    |  |
|                             |                             | G                            | ARCH(1                      | ,1)                         |                             |          |  |
| $\omega$                    | $\alpha_1$                  | $eta_1$                      | ·                           | ·                           |                             | Log Lik. |  |
| $\underset{(0.000)}{0.019}$ | $\underset{(0.000)}{0.106}$ | $\underset{(0.000)}{0.881}$  |                             |                             |                             | -6597    |  |
| EGARCH(1,1,1)               |                             |                              |                             |                             |                             |          |  |
| ω                           | $\alpha_1$                  | $\gamma_1$                   | $\beta_1$                   |                             |                             | Log Lik. |  |
| $\underset{(0.983)}{0.000}$ | $\underset{(0.000)}{0.137}$ | $\underset{(0.000)}{-0.153}$ | $\underset{(0.000)}{0.974}$ |                             |                             | -6484    |  |

#### Comparing different models

- Comparing models which are not nested can be difficult
- The News Impact Curve provides one method
- Defined:

$$n(e_t) = \sigma_{t+1}^2(e_t | \sigma_t^2 = \bar{\sigma}^2)$$
$$NIC(e_t) = n(e_t) - n(0)$$

- Measures the effect of a shock starting at the unconditional variance
- Allows for asymmetric shapes
   GARCH(1,1)

$$NIC(e_t) = \alpha_1 \bar{\sigma}^2 e_t^2$$

GJR-GARCH(1,1,1)

$$NIC(e_t) = (\alpha_1 + \gamma_1 I_{[e_t < 0]})\bar{\sigma}^2 e_t^2$$

#### **TARCH(1,1,1)**

$$NIC(e_t) = (\alpha_1 + \gamma_1 I_{[\epsilon_t < 0]})^2 \bar{\sigma}^2 e_t^2 + (2\omega + 2\beta_1 \bar{\sigma})(\alpha_1 + \gamma_1 I_{[e_t < 0]})|e_t|$$

# Review

Key Concepts News Impact Curve Questions

- How are News Impact Curves used?
- Why is the unconditional variance/volatility used in NICs?

## S&P 500 News Impact Curves

#### S&P 500 News Impact Curve

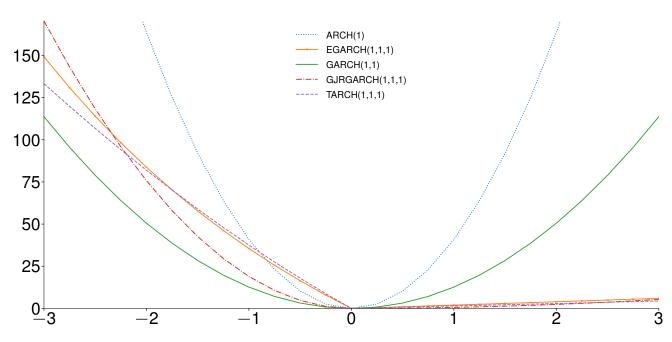

#### **Estimation**

$$\begin{aligned} r_t &= \mu_t + \epsilon_t \\ \sigma_t^2 &= \omega + \alpha_1 \epsilon_{t-1}^2 + \beta_1 \sigma_{t-1}^2 \\ \epsilon_t &= \sigma_t e_t \\ e_t &\approx N(0, 1) \end{aligned}$$

■ So:

$$r_t | \mathcal{F}_{t-1} \sim N(\mu_t, \sigma_t^2)$$

- Need initial values for σ<sub>0</sub><sup>2</sup> and ε<sub>0</sub><sup>2</sup> to start recursion
   ▶ Normal Maximum Likelihood is a natural choice

$$f(\mathbf{r}; \boldsymbol{\theta}) = \prod_{t=1}^{T} (2\pi\sigma_t^2)^{-\frac{1}{2}} \exp\left(-\frac{(r_t - \mu_t)^2}{2\sigma_t^2}\right)$$
$$l(\boldsymbol{\theta}; \mathbf{r}) = \sum_{t=1}^{T} -\frac{1}{2}\log(2\pi) - \frac{1}{2}\log(\sigma_t^2) - \frac{(r_t - \mu_t)^2}{2\sigma_t^2}$$

MLE are asymptotically normal

$$\sqrt{T}(\hat{\boldsymbol{\theta}} - \boldsymbol{\theta}_0) \stackrel{d}{\rightarrow} N(0, \mathcal{I}^{-1}), \quad \mathcal{I} = -\mathrm{E}\left[\frac{\partial^2 l(\boldsymbol{\theta}_0; r_t)}{\partial \boldsymbol{\theta} \partial \boldsymbol{\theta}'}\right]$$

If data are not conditionally normal, Quasi MLE (QMLE)

$$\sqrt{T}(\hat{\boldsymbol{\theta}} - \boldsymbol{\theta}_0) \stackrel{d}{\to} N(0, \mathcal{I}^{-1} \mathcal{J} \mathcal{I}^{-1}), \quad \mathcal{J} = \mathbf{E} \left[ \frac{\partial l(\boldsymbol{\theta}_0; r_t)}{\partial \boldsymbol{\theta}} \frac{\partial l(\boldsymbol{\theta}_0; r_t)}{\partial \boldsymbol{\theta}'} \right]$$

- Known as Bollerslev-Wooldridge Covariance estimator in GARCH models
  - ► Also known as a "sandwich" covariance estimator
  - Default cov\_type="robust" in arch package code
  - White and Newey-West Covariance estimators are also sandwich estimators

# Independence of the mean and variance

- Use LS to estimate mean parameters, then use estimated residuals in GARCH
- Efficient estimates one of two ways
- Joint estimation of mean and variance parameters using MLE
- GLS estimation
  - ► Estimate mean and variance in 2-steps as above
  - Re-estimate mean using GLS
  - Re-estimate variance using new set of residuals

The mean and the variance can be estimated consistently using 2-stages. Standard errors are also correct as long as a robust VCV estimator is used.

## Review

#### Key Concepts

Quasi MLE, 2-step estimation, Bollerslev-Wooldridge Covariance Questions

- How are parameters of ARCH model estimated?
- When are Bollerslev-Wooldridge standard errors needed?
- Under what condition is 2-step estimation consistent?
- What is needed when making inference about the mean parameters when using 2-step estimation?

# Alternative Distributional Assumptions

- Equity returns are not conditionally normal
- Can replace the normal likelihood with a more realistic one
- Common choices:
- Standardized Student's t
  - Nests the normal as  $\nu \to \infty$
- Generalized error distribution
  - Nests the normal when  $\nu = 2$
- Hansen's Skew-T
  - Captures both skewness and heavy tails
  - Use hyperparameters to control shape ( $\nu$  and  $\lambda$ )
- All can have heavy tails
- Only Skew-T is skewed
- Dozens more in academic research
- But for what gain?

# Review

#### Key Concepts

GARCH-in-mean, Standardized Student's t, Generalized Error Distribution, Skew t Distribution

#### Questions

- Why can GARCH models be estimated in 2 steps while GARCH-in-mean cannot?
- What features are missing from the normal distribution when modeling financial return data?

# S&P 500 Density

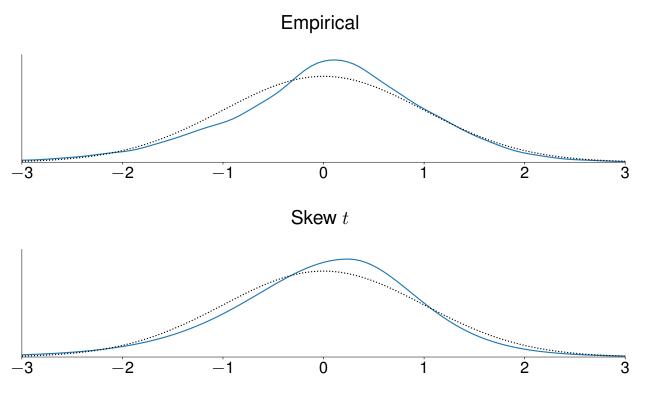

Effect of dist. choice on estimated volatility

S&P 500

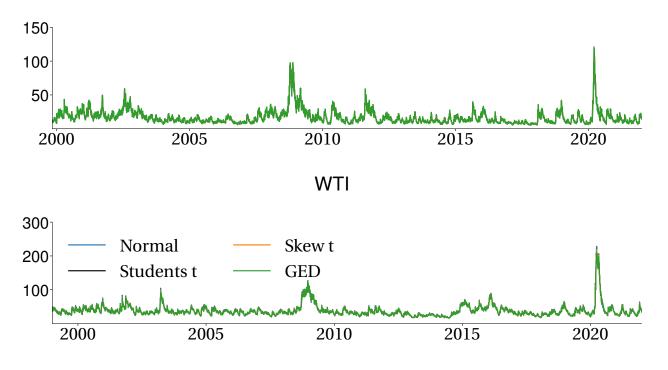

## Model Building

- ARCH and GARCH models are essentially ARMA models
  - Box-Jenkins Methodology
    - Parsimony principle

Steps:

1. Inspect the ACF and PACF of  $\epsilon_t^2$ 

$$\epsilon_t^2 = \omega + (\alpha + \beta)\epsilon_{t-1}^2 - \beta\nu_{t-1} + \nu_t$$

- $\,\triangleright\,$  ACF indicates  $\alpha$  (or ARCH of any kind)
- ▷ PACF indicates  $\beta$
- 2. Build initial model based on these observation
- 3. Iterate between model and ACF/PACF of  $\hat{e}_t^2 = \frac{\epsilon_t^2}{\hat{\sigma}_t^2}$

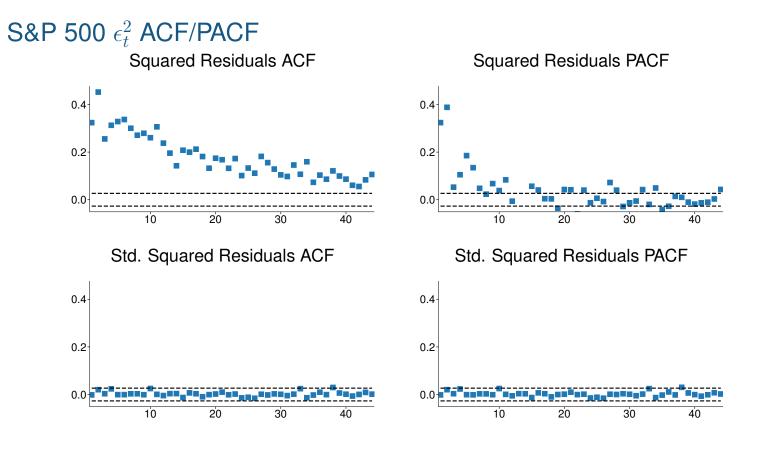

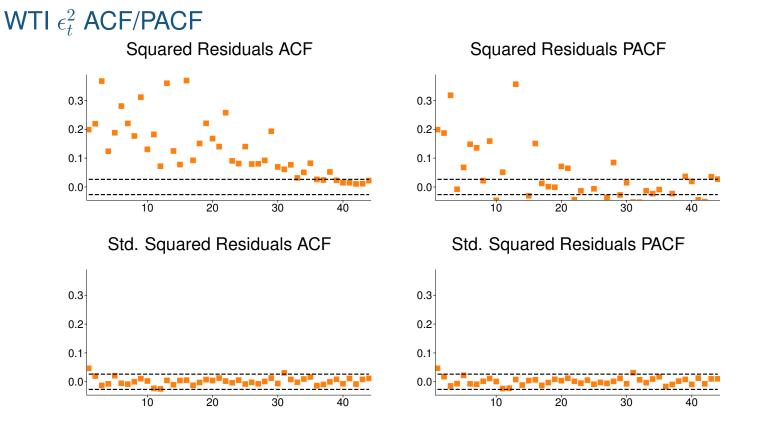

# How I built a model for the S&P 500

|                  | $\alpha_1$                                      | $\alpha_2$                  | $\gamma_1$                   | $\gamma_2$                                      | $\beta_1$          | $\beta_2$                                       | Log Lik. |
|------------------|-------------------------------------------------|-----------------------------|------------------------------|-------------------------------------------------|--------------------|-------------------------------------------------|----------|
| GARCH(1,1)       | 0.106                                           |                             |                              |                                                 | 0.881<br>(0.000)   |                                                 | -6597.4  |
| GARCH(1,2)       | 0.106<br>(0.000)                                |                             |                              |                                                 | 0.881<br>(0.000)   | $\begin{array}{c} 0.000 \\ (0.999) \end{array}$ | -6597.4  |
| GARCH(2,1)       | 0.073<br>(0.002)                                | 0.049<br>(0.105)            |                              |                                                 | 0.861              | ~ /                                             | -6594.1  |
| GJR-GARCH(1,1,1) | 0.000<br>(0.999)                                |                             | 0.184<br>(0.000)             |                                                 | 0.889<br>(0.000)   |                                                 | -6491.0  |
| GJR-GARCH(1,2,1) | 0.000<br>(0.999)                                |                             | 0.165<br>(0.000)             | 0.024<br>(0.603)                                | 0.885<br>(0.000)   |                                                 | -6490.7  |
| TARCH(1,1,1)*    | 0.000<br>(0.999)                                |                             | 0.173<br>(0.000)             |                                                 | 0.907<br>(0.000)   |                                                 | -6469.4  |
| TARCH(1,2,1)     | 0.000<br>(0.999)                                |                             | 0.169<br>(0.000)             | $\begin{array}{c} 0.005 \\ (0.888) \end{array}$ | 0.907<br>(0.000)   |                                                 | -6469.4  |
| TARCH(2,1,1)     | $\begin{array}{c} 0.000 \\ (0.999) \end{array}$ | $\underset{(0.938)}{0.003}$ | 0.172<br>(0.000)             |                                                 | 0.906<br>(0.000)   |                                                 | -6469.3  |
| EGARCH(1,0,1)    | $\begin{array}{c} 0.217 \\ (0.000) \end{array}$ |                             |                              |                                                 | $0.978 \\ (0.000)$ |                                                 | -6619.9  |
| EGARCH(1,1,1)    | 0.137<br>(0.000)                                |                             | -0.153                       |                                                 | 0.974<br>(0.000)   |                                                 | -6484.3  |
| EGARCH(1,2,1)    | 0.129<br>(0.000)                                |                             | -0.212<br>(0.000)            | 0.067                                           | 0.976<br>(0.000)   |                                                 | -6479.5  |
| EGARCH(2,1,1)    | 0.029<br>(0.535)                                | $\underset{(0.014)}{0.121}$ | (0.000)<br>-0.161<br>(0.000) | 、                                               | 0.970<br>(0.000)   |                                                 | -6476.8  |

# Testing for (G)ARCH

- ARCH is autocorrelation in  $\epsilon_t^2$
- All ARCH processes have this, whether GARCH or EGARCH or other
  - ► ARCH-LM test
  - Directly test for autocorrelation:

$$\epsilon_t^2 = \phi_0 + \phi_1 \epsilon_{t-1}^2 + \ldots + \phi_P \epsilon_{t-P}^2 + \eta_t$$

- $H_0: \phi_1 = \phi_2 = \ldots = \phi_P = 0$
- $\bullet \ T \times R^2 \xrightarrow{d} \chi_P^2$
- Standard LM test from a regression.
- More powerful test: Fit an ARCH(P) model
- The forbidden hypothesis

$$\sigma_t^2 = \omega + \alpha_1 \epsilon_{t-1}^2 + \beta_1 \sigma_{t-1}^2$$

$$H_0: \alpha_1 = 0, \ H_1: \alpha > 0$$

49

#### Review

#### Key Concepts ARCH-LM test Questions

- How is model building of ARCH models similar to model building of ARMA models?
- What does an ARCH-LM test detect?

# Forecasting: ARCH(1)

Simple ARCH model

$$\epsilon_t \sim N(0, \sigma_t^2)$$
  
$$\sigma_t^2 = \omega + \alpha_1 \epsilon_{t-1}^2$$

- 1-step ahead forecast is known today
- All ARCH-family models have this property

$$\epsilon_t \sim N(0, \sigma_t^2)$$
  

$$\sigma_t^2 = \omega + \alpha_1 \epsilon_{t-1}^2$$
  

$$E_t[\sigma_{t+1}^2] = E_t[\omega + \alpha_1 \epsilon_t^2]$$
  

$$= \omega + \alpha_1 \epsilon_t^2$$

- Note: E<sub>t</sub>[ε<sup>2</sup><sub>t+1</sub>] = E<sub>t</sub>[e<sup>2</sup><sub>t+1</sub>σ<sup>2</sup><sub>t+1</sub>] = σ<sup>2</sup><sub>t+1</sub>E<sub>t</sub>[e<sup>2</sup><sub>t+1</sub>] = σ<sup>2</sup><sub>t+1</sub>
  Further: E<sub>t</sub>[ε<sup>2</sup><sub>t+h</sub>] = E<sub>t</sub>[E<sub>t+h-1</sub>[e<sup>2</sup><sub>t+h</sub>σ<sup>2</sup><sub>t+h</sub>]] = E<sub>t</sub>[E<sub>t+h-1</sub>[e<sup>2</sup><sub>t+h</sub>]σ<sup>2</sup><sub>t+h</sub>] = E<sub>t</sub>[σ<sup>2</sup><sub>t+h</sub>]

# Forecasting: ARCH(1)

2-step ahead

$$\mathbf{E}_t[\sigma_{t+2}^2] =$$

h-step ahead forecast

$$\mathbf{E}_t[\sigma_{t+h}^2] = \sum_{i=0}^{h-1} \alpha_1^i \omega + \alpha_1^h \epsilon_t^2$$

 Just the AR(1) forecasting formula ⊳ Why?

# Forecasting: GARCH(1,1)

■ 1-step ahead

$$E_t[\sigma_{t+1}^2] = E_t[\omega + \alpha_1\epsilon_t^2 + \beta_1\sigma_t^2]$$
$$= \omega + \alpha_1\epsilon_t^2 + \beta_1\sigma_t^2$$

■ 2-step ahead

$$\mathbf{E}_t[\sigma_{t+2}^2] =$$

Forecasting: GARCH(1,1)

h-step ahead

$$\mathbf{E}_t[\sigma_{t+h}^2] = \sum_{i=0}^{h-1} (\alpha_1 + \beta_1)^i \omega + (\alpha_1 + \beta_1)^{h-1} (\alpha_1 \epsilon_t^2 + \beta_1 \sigma_t^2)$$

Also essentially an AR(1), technically ARMA(1,1)

# Forecasting: TARCH(1,0,0)

- This one is a mess
  - ► *Nonlinearities* cause problems
    - $\triangleright$  All ARCH-family models are nonlinear, but some are linearity in  $\epsilon_t^2$
    - ▷ Others are not

$$\sigma_t = \omega + \alpha_1 |\epsilon_{t-1}|$$

- Forecast for t + 1 is known at time t
  - ▶ Always, always, always, ...

$$E_t[\sigma_{t+1}^2] = E_t[(\omega + \alpha_1 |\epsilon_t|)^2]$$
  
=  $E_t[\omega^2 + 2\omega\alpha_1 |\epsilon_t| + \alpha_1^2 \epsilon_t^2]$   
=  $\omega^2 + 2\omega\alpha_1 E_t[|\epsilon_t|] + \alpha_1^2 E_t[\epsilon_t^2]$   
=  $\omega^2 + 2\omega\alpha_1 |\epsilon_t| + \alpha_1^2 \epsilon_t^2$ 

| Ь      | 5 |
|--------|---|
| $\sim$ | 0 |
|        |   |
|        |   |

# TARCH(1,0,0) continued...

Multi-step is less straightforward

$$\begin{aligned} \mathbf{E}_{t}[\sigma_{t+2}^{2}] &= \mathbf{E}_{t}[(\omega + \alpha_{1}|\epsilon_{t+1}|)^{2}] \\ &= \mathbf{E}_{t}[\omega^{2} + 2\omega\alpha_{1}|\epsilon_{t+1}| + \alpha_{1}^{2}\epsilon_{t+1}^{2}] \\ &= \omega^{2} + 2\omega\alpha_{1}\mathbf{E}_{t}[|\epsilon_{t+1}|] + \alpha_{1}^{2}\mathbf{E}_{t}[\epsilon_{t+1}^{2}] \\ &= \omega^{2} + 2\omega\alpha_{1}\mathbf{E}_{t}[|e_{t+1}|\sigma_{t+1}] + \alpha_{1}^{2}\mathbf{E}_{t}[e_{t}^{2}\sigma_{t+1}^{2}] \\ &= \omega^{2} + 2\omega\alpha_{1}\mathbf{E}_{t}[|e_{t+1}|]\mathbf{E}_{t}[\sigma_{t+1}] + \alpha_{1}^{2}\mathbf{E}_{t}[e_{t}^{2}]\mathbf{E}_{t}[\sigma_{t+1}^{2}] \\ &= \omega^{2} + 2\omega\alpha_{1}\mathbf{E}_{t}[|e_{t+1}|](\omega + \alpha_{1}|\epsilon_{t}|) + \alpha_{1}^{2} \cdot 1 \cdot (\omega^{2} + 2\omega\alpha_{1}|\epsilon_{t}| + \alpha_{1}^{2}\epsilon_{t}^{2}) \end{aligned}$$

If 
$$e_{t+1} \sim N(0,1)$$
,  $E[|e_{t+1}|] = \sqrt{\frac{2}{\pi}}$   
 $E_t[\sigma_{t+2}^2] = \omega^2 + 2\omega\alpha_1\sqrt{\frac{2}{\pi}}(\omega + \alpha_1|\epsilon_t|) + \alpha_1^2(\omega^2 + 2\omega\alpha_1|\epsilon_t| + \alpha_1^2\epsilon_t^2)$ 

# Simulation-based Forecasting

- Multi-step forecasting using simulation is simple
- Two options
  - Parametric:  $e_t \stackrel{\text{i.i.d.}}{\sim} F\left(0, 1, \hat{\theta}\right)$
  - Bootstrap: Sample i.i.d. from  $\{\hat{e}_i\}_{i=1}^t$  where  $\hat{e}_i = \hat{\epsilon}_i / \hat{\sigma}_i = \frac{(r_i \hat{\mu}_i)}{\hat{\sigma}_i}$

#### Algorithm (Simulation-based Forecast)

For b = 1, ..., B do:

- 1. Sample h 1 i.i.d. values from either the parametric or bootstrap distribution
- **2.** Simulate the model for *h* periods and store  $\hat{\sigma}_{t+h|t,b}^2$

Construct the forecast as  $\hat{\sigma}_{t+h|t}^2 = B^{-1} \sum_{b=1}^{B} \hat{\sigma}_{t+h|t,j}^2$ 

#### Notes

- If model parametrizes  $g\left(\sigma_{t}^{2}\right)$  than at each period h > 1 the simulated value is  $\epsilon_{t+h,j} = \sqrt{g^{-1}\left(g\left(\sigma_{t+h|t,j}^{2}\right)\right)}\eta_{h,j}$  where  $\eta_{h,j}$  are the i.i.d.samples
- $\sigma_{t+1|t}^2$  is always known at time t and so simulation is never needed for 1-step forecasting

#### Review

#### Key Concepts

Linearity in  $\epsilon_t^2$ , Iterated Expectations **Questions** 

- What property do all ARCH models share in terms of their forecasts?
- What happens to the long-run forecast from an ARCH model?
- Why do models that are linear in  $\epsilon_t^2$  simple to use in forecasting?
- Why are models like TARCH difficult to forecast over multiple steps?

#### **Problems**

- 1. If  $Y_t = \phi Y_{t-1} + \epsilon_t$  where  $|\phi| < 1$  and  $\sigma_t^2 = \omega + \alpha \epsilon_{t-1}^2$ , what are the 1 and 2-step forecasts of  $V_t [\epsilon_{t+h}]$ ?
- 2. What are the 1 and 2-step forecasts of  $V_t[Y_{t+h}]$ ?

#### Assessing forecasts: Augmented MZ

- Start from  $E_t[r_{t+h}^2] \approx \sigma_{t+h|t}^2$ 
  - Standard Augmented MZ regression:

$$\epsilon_{t+h}^2 - \hat{\sigma}_{t+h|t}^2 = \gamma_0 + \gamma_1 \hat{\sigma}_{t+h|t}^2 + \gamma_2 z_{1t} + \ldots + \gamma_{K+1} z_{Kt} + \eta_t$$

- $\eta_t$  is heteroskedastic in proportion to  $\sigma_t^2$ : Use GLS.
- An improved GMZ regression (GMZ-GLS)

$$\frac{\epsilon_{t+h}^2 - \hat{\sigma}_{t+h|t}^2}{\hat{\sigma}_{t+h|t}^2} = \gamma_0 \frac{1}{\hat{\sigma}_{t+h|t}^2} + \gamma_1 1 + \gamma_2 \frac{z_{1t}}{\hat{\sigma}_{t+h|t}^2} + \dots + \gamma_{K+1} \frac{z_{Kt}}{\hat{\sigma}_{t+h|t}^2} + \nu_t$$

Better to use Realized Variance to evaluate forecasts

$$RV_{t+h} - \hat{\sigma}_{t+h|t}^2 = \gamma_0 + \gamma_1 \hat{\sigma}_{t+h|t}^2 + \gamma_2 z_{1t} + \ldots + \gamma_{K+1} z_{Kt} + \eta_t$$

- Also can use GLS version
- Both  $RV_{t+h}$  and  $\epsilon_{t+h}^2$  are proxies for the variance at t+h
  - ▷ RV is just better, often 10×+ more precise

#### Assessing forecasts: Diebold-Mariano

- Relative forecast performance
  - MSE loss

$$\delta_t = \left(\epsilon_{t+h}^2 - \hat{\sigma}_{A,t+h|t}^2\right)^2 - \left(\epsilon_{t+h}^2 - \hat{\sigma}_{B,t+h|t}^2\right)^2$$

•  $H_0: \mathbf{E}[\delta_t] = 0, H_1^A: \mathbf{E}[\delta_t] < 0, H_1^B: \mathbf{E}[\delta_t] > 0$ 

$$\hat{\bar{\delta}} = R^{-1} \sum_{r=1}^{R} \delta_r$$

- Standard t-test, 2-sided alternative
- Newey-West covariance always needed
- Better DM using QLIK loss (Normal log-likelihood "Kernel")

$$\delta_t = \left(\ln(\hat{\sigma}_{A,t+h|t}^2) + \frac{\epsilon_{t+h}^2}{\hat{\sigma}_{A,t+h|t}^2}\right) - \left(\ln(\hat{\sigma}_{B,t+h|t}^2) + \frac{\epsilon_{t+h}^2}{\hat{\sigma}_{B,t+h|t}^2}\right)$$

Patton & Sheppard (2009)

60

## Review

Key Concepts Mincer-Zarnowitz GLS, QLIK loss Questions

- Why is GLS useful in forecast evaluation?
- Why is the QLIK loss preferred to MSE in volatility model evaluation?

# **Realized Variance**

- Variance measure computed using ultra-high-frequency data (UHF)
  - Uses all available information to estimate the variance over some period
    - ▷ Usually 1 day
  - ► Variance estimates from *RV* can be treated as "observable"
    - Standard ARMA modeling
    - Variance estimates are consistent
    - Asymptotically unbiased
    - ▷ Variance converges to 0 as the number of samples increases
  - Problems arise when applied to market data
    - Noise (bid-ask bounce)
    - Market closure
    - Prices discrete
    - Prices not continuously observable
    - Data quality

#### **Realized Variance**

- Assumptions
  - ► Log-prices are generated by an arbitrage-free semi-martingale
    - ▷ Prices are observable
    - ▷ Prices can be sampled often
  - Defined

$$RV_t^{(m)} = \sum_{i=1}^m (p_{i,t} - p_{i-1,t})^2 = \sum_{i=1}^m r_{i,t}^2$$

- ▷ *m*-sample Realized Variance
- ▷  $p_{i,t}$  is the i<sup>th</sup> log-price on day t▷  $r_{i,t}$  is the i<sup>th</sup> return on day t
- Only uses information on day t to estimate the variance on day t
- Consistent estimator of the integrated variance

$$\int_t^{t+1} \sigma_s^2 ds$$

• "Total variance" on day t

#### Why Realized Variance Works

Consider a simple Brownian motion

$$dp_t = \mu \, \mathsf{d}t + \sigma \, \mathsf{d}W_t$$

■ *m*-sample Realized Variance

$$RV_t^{(m)} = \sum_{i=1}^m r_{i,t}^2$$

Returns are i.i.d. normal 

$$r_{i,t} \stackrel{\text{i.i.d.}}{\sim} N\left(\frac{\mu}{m}, \frac{\sigma^2}{m}\right)$$

Nearly unbiased

Variance close to 0

$$\mathbf{E}\left[RV_t^{(m)}\right] = \frac{\mu^2}{m} + \sigma^2$$

$$\mathcal{V}\left[RV_t^{(m)}\right] = 4\frac{\mu^2\sigma^2}{m^2} + 2\frac{\sigma^4}{m}$$

## Why Realized Variance Works

Works for models with time-varying drift and stochastic volatility

$$dp_t = \mu_t \, dt + \sigma_t \, dW_t$$

- No arbitrage imposes some restrictions on  $\mu_t$
- Works with price processes with jumps
- ► In the general case:

$$RV_t^{(m)} \xrightarrow{p} \int_t^{t+1} \sigma_s^2 ds + \sum_{n=1}^N J_n^2$$

•  $J_n$  are jumps

#### Why Realized Variance Doesn't Work

- Multiple prices at the same time
  - Define the price as the average share price (volume weighted price)
  - Use simple average or median
  - Not a problem
- Prices only observed on a discrete grid
  - ▶ \$.01 or £.0025
  - Nothing can be done
  - Small problem
- Data quality
  - UHF price data is generally messy
  - Typos
  - Wrong time-stamps
  - Pre-filter to remove obvious errors
  - Often remove "round trips"
- No price available at some point in time
  - Use the last observed price: last price interpolation
  - Averaging prices before and after leads to bias

66

#### Solutions to bid-ask bounce type noise

- Bid-ask bounce is a critical issue
  - Simple model with "pure" noise

$$p_{i,t} = p_{i,t}^* + \nu_{i,t}$$

- $\triangleright p_{i,t}$  is the observed price with noise
- $\triangleright p_{i,t}^*$  is the unobserved efficient price
- $\triangleright \ \nu_{i,t}$  is the noise
- Easy to show

$$r_{i,t} = r_{i,t}^* + \eta_{i,t}$$

- $\triangleright r_{i,t}^*$  is the unobserved efficient return
- $\triangleright \quad \eta_{i,t} = \nu_{i,t} \nu_{i-1,t}$  is a MA(1) error
- ► *RV* is badly biased

$$RV_t^{(m)} \approx \widehat{RV}_t + m\tau^2$$

- $\triangleright$  Bias is increasing in m
- $\triangleright$  Variance is also increasing in m

#### Simple solution

- Do not sample frequently
  - ► 5-30 minutes
    - Better than daily but still inefficient
  - Remove MA(1) by filtering
    - $\triangleright \eta_{i,t}$  is an MA(1)
    - Fit an MA(1) to observed returns

$$r_{i,t} = \theta \epsilon_{i-1,t} + \epsilon_{i,t}$$

- $\triangleright$  Use fit residuals  $\hat{\epsilon}_{i,t}$  to compute RV
- Generally biased downward
- Use mid-quotes
  - ⊳ A little noise
  - My usual solution

# A modified Realized Variance estimator: RVAC1

- Best solution is to use a modified *RV* estimator
  - $RV^{AC1}$

$$RV_t^{AC1(m)} = \sum_{i=1}^m r_{i,t}^2 + 2\sum_{i=2}^m r_{i,t}r_{i-1,t}$$

- ► Adds a term to *RV* to capture the MA(1) noise
- ► Looks like a simple Newey-West estimator
- Unbiased in pure noise model
- Not consistent
- Realized Kernel Estimator
  - Adds more weighted cross-products
  - Consistent in the presence of many realistic noise processes
  - ▷ Fairly easy to implement

#### One final problem

- Market closure
  - Markets do not operate 24 hours a day (in general)
  - Add in close-to-open return squared

$$RV_t^{(m)} = r_{\mathsf{CtO},t}^2 + \sum_{i=1}^m r_{i,t}^2$$

 $\triangleright r_{CtO,t} = p_{Open,t} - p_{Close,t-1}$ 

Compute a modified RV by weighting the overnight and open hour estimates differently

$$\widetilde{RV}_t^{(m)} = \lambda_1 r_{\mathsf{CtO},t}^2 + \lambda_2 RV_t^{(m)}$$

# The volatility signature plot

- Hard to know how often to sample
  - Visual inspection may be useful

#### Definition (Volatility Signature Plot)

The volatility signature plot displays the time-series average of Realized Variance

$$\overline{RV}_t^{(m)} = T^{-1} \sum_{t=1}^T RV_t^{(m)}$$

as a function of the number of samples, m. An equivalent representation displays the amount of time, whether in calendar time or tick time (number of trades between observations) along the X-axis.

71

## Review

#### Key Concepts

Realized Variance, *RV*<sup>AC1</sup>, Volatility Signature Plot, Bid-Ask Bounce **Questions** 

- What does RV estimate?
- What are the key issues in real data that prevent the literal application of RV to tick data?
- How can RV be modified to account for closed periods even if prices change during these periods?
- How is the volatility signature plot used?

# Some empirical results

- S&P 500 Depository Receipts
  - SPiDeRs
  - AMEX: SPY
  - Exchange Traded Fund
  - Ultra-liquid
    - ▷ 100M shares per day
    - Over 100,000 trades per day
    - ▷ 23,400 seconds in a typical trading day
  - ► January 1, 2007 December 31, 2018
  - Filtered by daily High-Low data
  - Some cleaning of outliers

# SPDR Realized Variance (*RV*) *RV*, 15 seconds

2010

2008

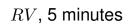

2014

2016

2018

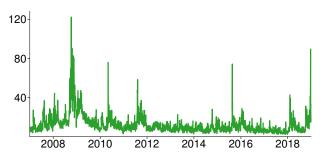

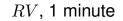

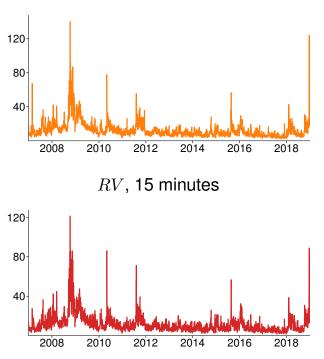

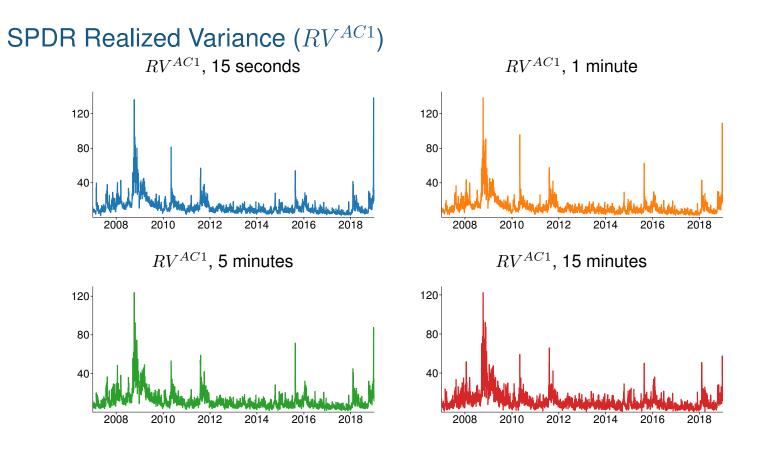

## **Volatility Signature Plots**

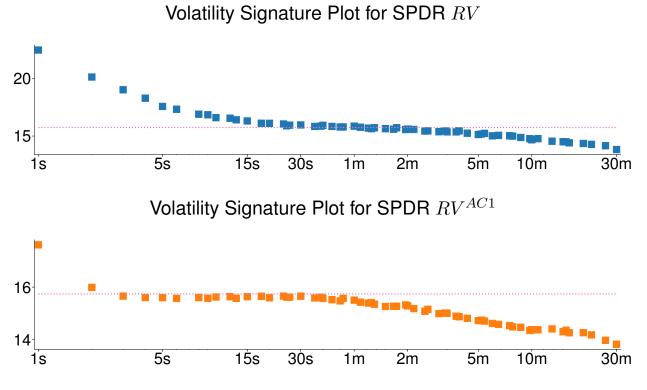

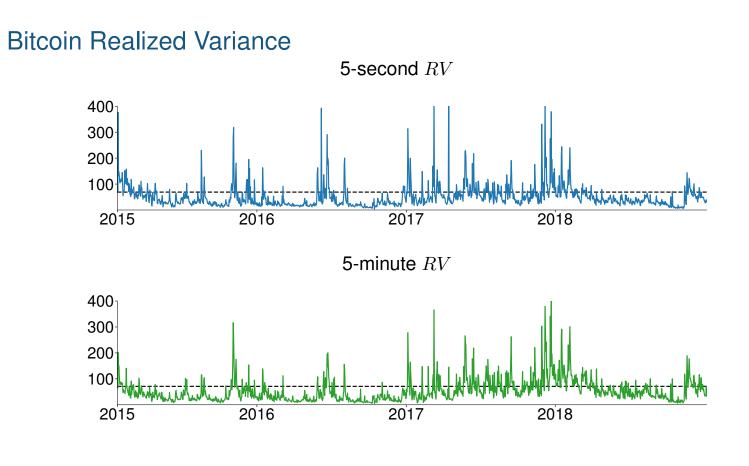

# Modeling Realized Variance

- Two choices
- Treat volatility as observable and model as ARMA
  - Really simply to do
  - Forecasts are equally simple
  - Theoretical motivation why RV may be well modeled by an ARMA(P,1)
  - Continue to treat volatility as latent and use ARCH-type model
    - Realized Variance is still measured with error
    - A more precise measure of conditional variance that daily returns squared,  $r_t^2$ , but otherwise similar

# Treating $\sigma_t^2$ as observable

- If RV is  $\sigma_t^2$ , then variance is observable
- Main model used is a Heterogeneous Autoregression
- Restricted AR(22) in levels

$$RV_t = \phi_0 + \phi_1 RV_{t-1} + \phi_5 \overline{RV}_{5,t-1} + \phi_{22} \overline{RV}_{22,t-1} + \epsilon_t$$

Or in logs

$$\ln RV_{t} = \phi_{0} + \phi_{1} \ln RV_{t-1} + \phi_{5} \ln \overline{RV}_{5,t-1} + \phi_{22} \ln \overline{RV}_{22,t-1} + \epsilon_{t}$$

where  $\overline{RV}_{j,t-1} = j^{-1} \sum_{i=1}^{j} RV_{t-i}$  is a *j* lag moving average

- Model picks up volatility changes at the daily, weekly, and monthly scale
- Fits and forecasts RV fairly well
  - MA term may still be needed

# Leaving $\sigma_t^2$ latent

- Alternative if to treat RV as a proxy of the latent variance and use a non-negative multiplicative error model (MEM)
- MEMs specify the mean of a process as  $\mu_t \times \psi_t$  where  $\psi_t$  is a mean 1 shock.
- A  $\chi_1^2$  is a natural choice here
- ARCH models are special cases of a non-negative MEM model
- Easy to model RV using existing ARCH models
  - 1. Construct  $\tilde{r}_t = \operatorname{sign}(r_t) \sqrt{RV_t}$
  - 2. Use standard ARCH model building to construct a model for  $\tilde{r}_t$

$$\sigma_t^2 = \omega + \alpha_1 \tilde{r}_{t-1}^2 + \gamma_1 \tilde{r}_{t-1}^2 I_{[\tilde{r}_{t-1} < 0]} + \beta_1 \sigma_{t-1}^2$$

becomes

$$\sigma_t^2 = \omega + \alpha_1 R V_{t-1} + \gamma_1 R V_{t-1} I_{[r_{t-1} < 0]} + \beta_1 \sigma_{t-1}^2$$

80

# Review

#### Key Concepts Heterogeneous Autoregression, Multiplicative Error Model Questions

- How is a HAR related to an AR?
- What feature does the lag structure of a HAR capture?
- How are forecasts of  $\ln RV$  transformed into forecasts of RV?
- What transformation is used to model RV as a MEM (ARCH-type model)?

# Implied Volatility and VIX

- Implied volatility is very different from ARCH and Realized measures
- Market based: Level of volatility is calculated from options prices
- Forward looking: Options depend on future price path
- "Classic" implied relies on the Black-Scholes pricing formula
- "Model free" implied volatility exploits a relationship between the second derivative of the call price with respect to the strike and the risk neutral measure
- VIX is a Chicago Board Options Exchange (CBOE) index based on a model free measure
- Allows volatility to be directly traded

## **Black-Scholes Implied Volatility**

- Black-Scholes Options Pricing
- Prices follow a geometric Brownian Motion

$$\mathsf{d}S_t = \mu S_t \mathsf{d}t + \sigma S_t \mathsf{d}W_t$$

- Constant drift and volatility
- Price of a call is

$$C(T,K) = S\Phi(d_1) + Ke^{-rT}\Phi(d_2)$$

where

$$d_1 = \frac{\ln \left(S/K\right) + \left(r + \sigma^2/2\right)T}{\sigma\sqrt{T}}$$
$$d_2 = \frac{\ln \left(S/K\right) + \left(r - \sigma^2/2\right)T}{\sigma\sqrt{T}}.$$

• Can invert to produce a formula for the volatility given the call price C(T, K)

$$\sigma_t^{\text{Implied}} = g\left(C_t(T, K), S_t, K, T, r\right)$$

| Model | Free | Implied | Volatility |
|-------|------|---------|------------|

- Model free uses the relationship between option prices and RN density
- The price of a call option with strike K and maturity t is

$$C(t,K) = \int_{K}^{\infty} \left(S_t - K\right) \phi_t\left(S_t\right) dS_t$$

- $\phi_t(S_t)$  is the *risk-neutral* density at maturity t
- Differentiating with respect to strike yields

$$\frac{\partial C(t,K)}{\partial K} = -\int_{K}^{\infty} \phi_t\left(S_t\right) dS_t$$

Differentiating again with respect to strike yields

$$\frac{\partial^2 C(t,K)}{\partial K^2} = \phi_t \left( K \right)$$

- The change in an option price as a function of the strike K is the probability of the stock price having value K at time t
- Allows for risk-neutral density to be recovered from a continuum of options without assuming a model for stock prices

84

## Model Free Implied Volatility

The previous result allows a model free IV to be computed from

$$\mathbf{E}_{\mathbb{F}}\left[\int_{0}^{t} \left(\frac{\partial F_{s}}{F_{s}}\right)^{2} ds\right] = 2\int_{0}^{\infty} \frac{C^{F}(t,K) - \left(F_{0} - K\right)^{+}}{K^{2}} \mathsf{d}K = 2\int_{0}^{\infty} \underbrace{\frac{C^{F}(t,K) - \left(F_{0} - K\right)^{+}}{K}}_{\text{Height}} \underbrace{\frac{\mathsf{d}K}{K}}_{\text{Width}} \underbrace{\frac{\mathsf{d}K}{K}}_{\text{Height}} \underbrace{\frac{\mathsf{d}K}{K}}_{\text{Width}} \underbrace{\frac{\mathsf{d}K}{K}}_{\text{Height}} \underbrace{\frac{\mathsf{d}K}{K}}_{\text{Width}} \underbrace{\frac{\mathsf{d}K}{K}}_{\text{Height}} \underbrace{\frac{\mathsf{d}K}{K}}_{\text{Width}} \underbrace{\frac{\mathsf{d}K}{K}}_{\text{Height}} \underbrace{\frac{\mathsf{d}K}{K}}_{\text{Width}} \underbrace{\frac{\mathsf{d}K}{K}}_{\text{Height}} \underbrace{\frac{\mathsf{d}K}{K}}_{\text{Width}} \underbrace{\frac{\mathsf{d}K}{K}}_{\text{Height}} \underbrace{\frac{\mathsf{d}K}{K}}_{\text{Width}} \underbrace{\frac{\mathsf{d}K}{K}}_{\text{Height}} \underbrace{\frac{\mathsf{d}K}{K}}_{\text{Height}} \underbrace{\frac{\mathsf{d}K}{K}}_{\text{Height}} \underbrace{\frac{\mathsf{d}K}{K}}_{\text{Width}} \underbrace{\frac{\mathsf{d}K}{K}}_{\text{Height}} \underbrace{\frac{\mathsf{d}K}{K}}_{\text{Height}} \underbrace{\frac{\mathsf{d}K}$$

- Devil is in the details
  - Only finitely many calls
  - ► Thin trading
  - Truncation

$$\sum_{m=1}^{M} \left[ g(T, K_m) + g(T, K_{m-1}) \right] (K_m - K_{m-1})$$

where

$$g(T,K) = \frac{C(t, K/B(0,t)) - (S_0 - K)^+}{K^2}$$

See Jiang & Tian (2005, *RFS*) for a very useful discussion

VIX

- VIX is continuously computed by the CBOE
- Uses a model-free style formula
- Uses both calls and puts
- Focuses on out-of-the-money options
  - OOM options are more liquid
- Formula:

$$\sigma^2 = \frac{2}{T} e^{rT} \sum_{i=1}^{N} \underbrace{\frac{Q(K_i)}{K_i} \frac{\Delta K_i}{K_i}}_{\text{Height Width}} - \frac{1}{T} \left(\frac{F_0}{K_0} - 1\right)^2$$

- $Q(K_i)$  is the mid-quote for a strike of  $K_i$ ,  $K_0$  is the first strike below the forward index level
- Only uses out-of-the-money options
- VIX appears to have information about future *realized* volatility that is not in other backward looking measures (GARCH/RV)

#### Model-Free Example

- MFIV works under weak conditions on the underlying price process
  - Geometric Brownian motion is included
- Put and call options prices computed from Black-Scholes
  - Annualized volatility either 20% or 60%
  - Risk-free rate 2%, time-to-maturity 1 month (T = 1/12)
  - ► Current price 100 (normalized to moneyness), strikes every 4%
- Contribution is  $\frac{2}{T}e^{rT}\frac{\Delta K_i}{K_i^2}Q(K_i)$

| Strike | Call  | Put   | Abs. Diff. | VIX Contrib. |
|--------|-------|-------|------------|--------------|
| 88     | 12.17 | 0.02  | 12.15      | 0.0002483    |
| 92     | 8.33  | 0.17  | 8.15       | 0.0019314    |
| 96     | 4.92  | 0.76  | 4.16       | 0.0079299    |
| 100    | 2.39  | 2.22  | 0.17       | 0.0221168    |
| 104    | 0.91  | 4.74  | 3.83       | 0.0080904    |
| 108    | 0.27  | 8.09  | 7.82       | 0.0022259    |
| 112    | 0.06  | 11.88 | 11.81      | 0.0004599    |
| 116    | 0.01  | 15.82 | 15.81      | 7.146e-05    |
| Total  |       |       |            | 0.0430742    |
|        |       |       |            |              |

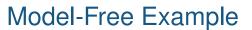

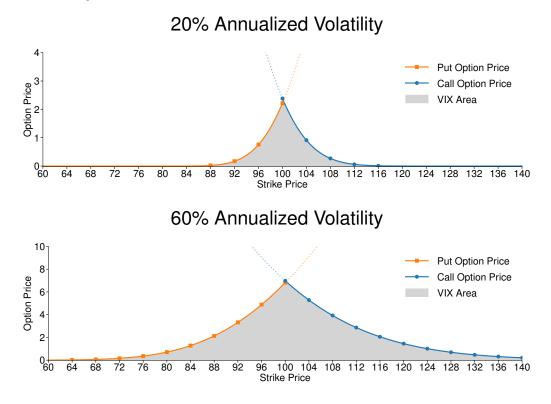

# VIX against TARCH(1,1,1) Forward-vol

VIX and Forward Volatility

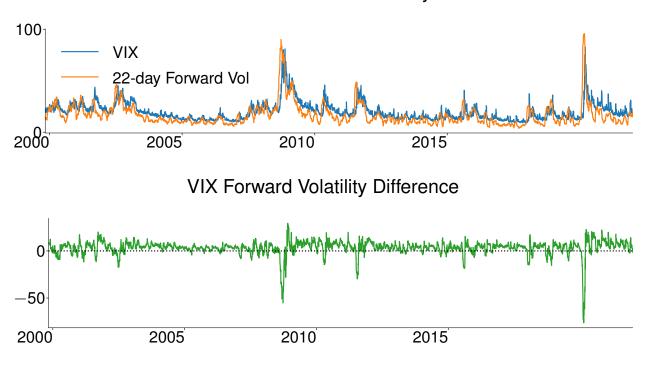

# Variance Risk Premium

- Difference between VIX and forward volatility is a measure of the return to selling volatility
- Variance Risk Premium is strictly forward looking

$$\mathbf{E}_{t}^{\mathbb{Q}}\left[\int_{0}^{t+h} \left(\frac{\partial F_{s}}{F_{s}}\right)^{2} ds\right] - \mathbf{E}_{t}^{\mathbb{P}}\left[\int_{t}^{t+h} \left(\frac{\partial F_{s}}{F_{s}}\right)^{2} ds\right]$$

- Defined as the difference between RN  $(E^{\mathbb{Q}})$  and physical  $(E^{\mathbb{P}})$  variance
  - ► RN variance measured using VIX or other MFIV
  - Physical forecast from HAR or other model based on Realized Variance
    - ▷ RV matters, using daily is sufficiently noisy that prediction is not useful

# Review

#### **Key Concepts**

Black-Scholes Implied Volatility, Model-free Implied Volatility, Variance Risk Premium Questions

- Why does BSIV curves smile or smirk? What would generate the difference between the two shapes?
- How is MFIV computed, and how does this differ from BSIV?
- What determines the variance risk premium?